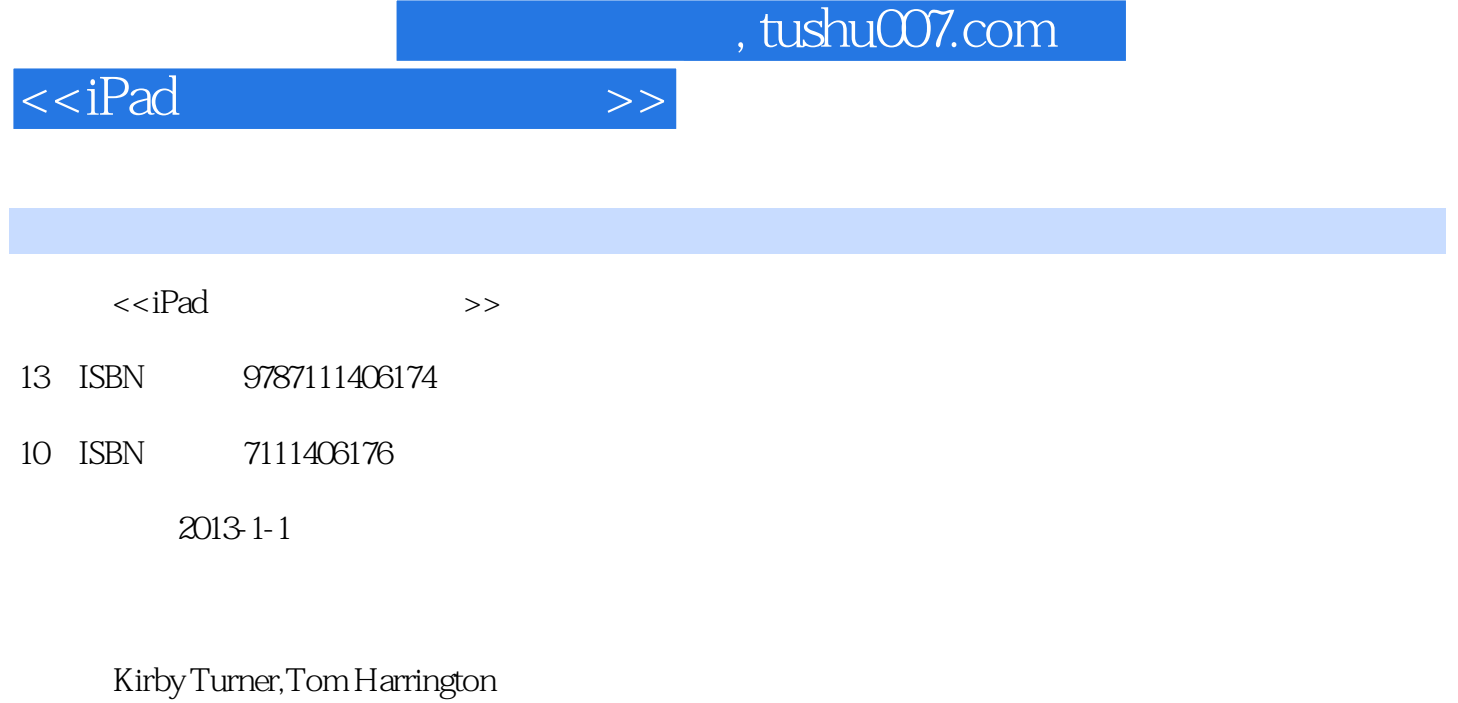

页数:528

extended by PDF and the PDF

更多资源请访问:http://www.tushu007.com

 $,$  tushu007.com

 $<<$ iPad $>>$ 

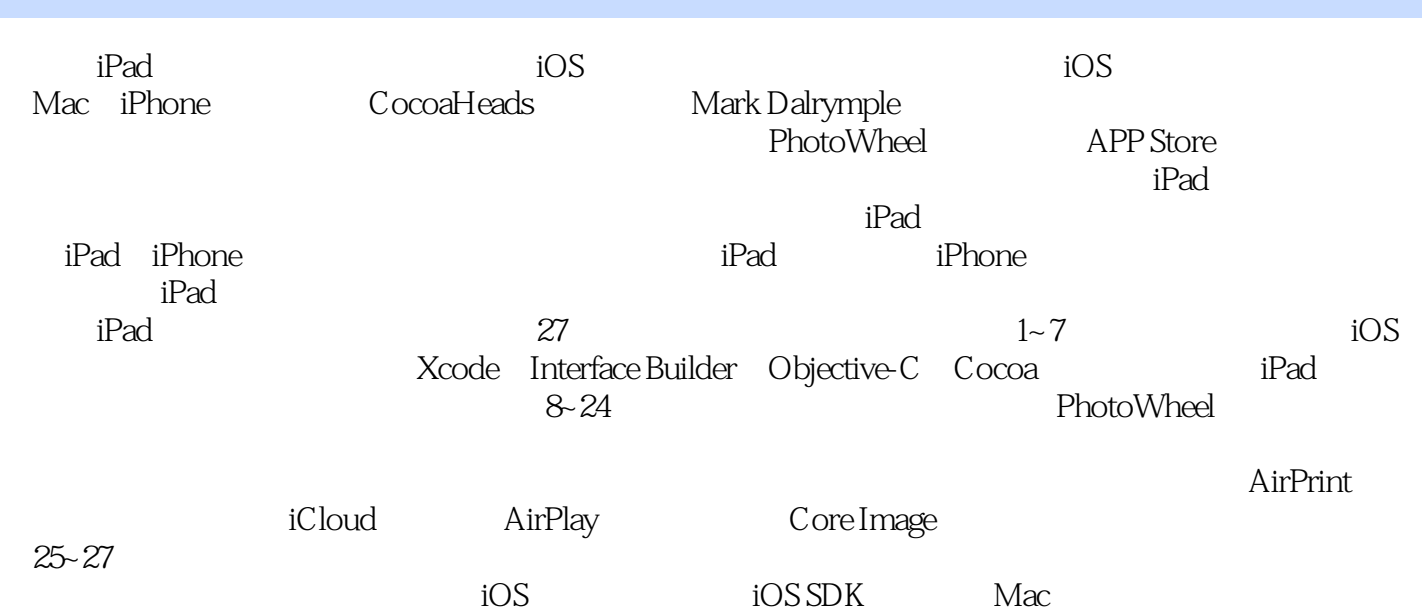

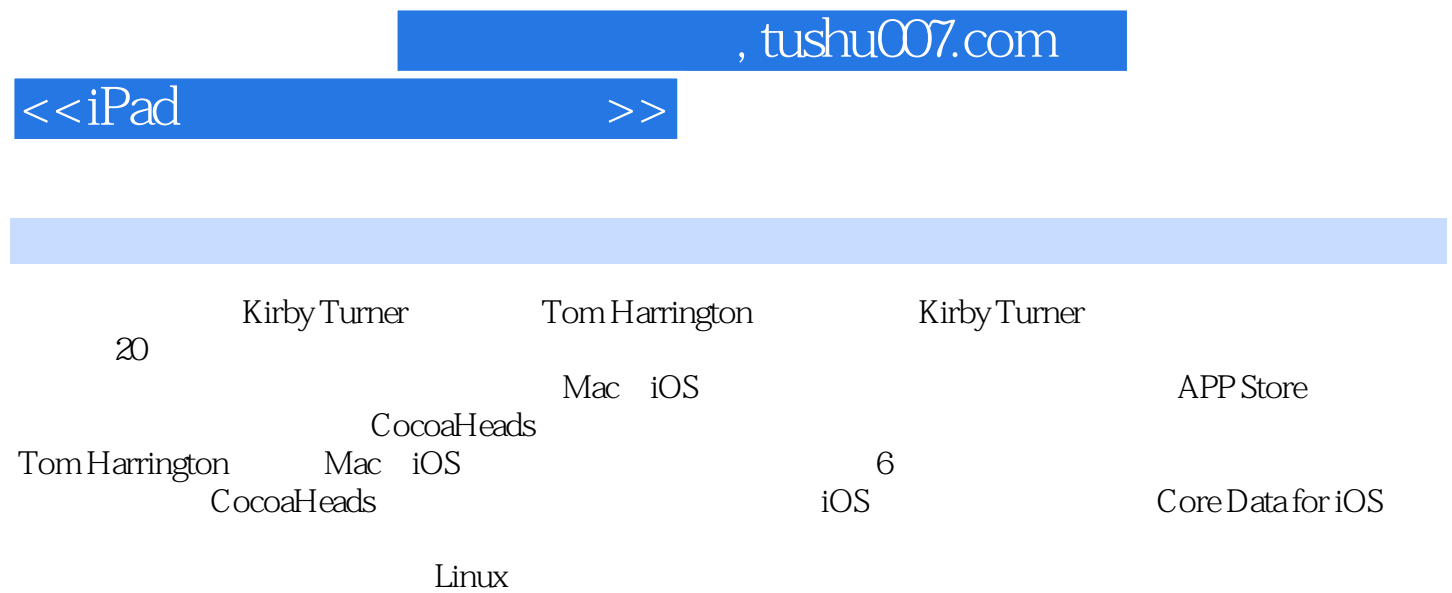

*Page 3*

 $<  $>>$$ 

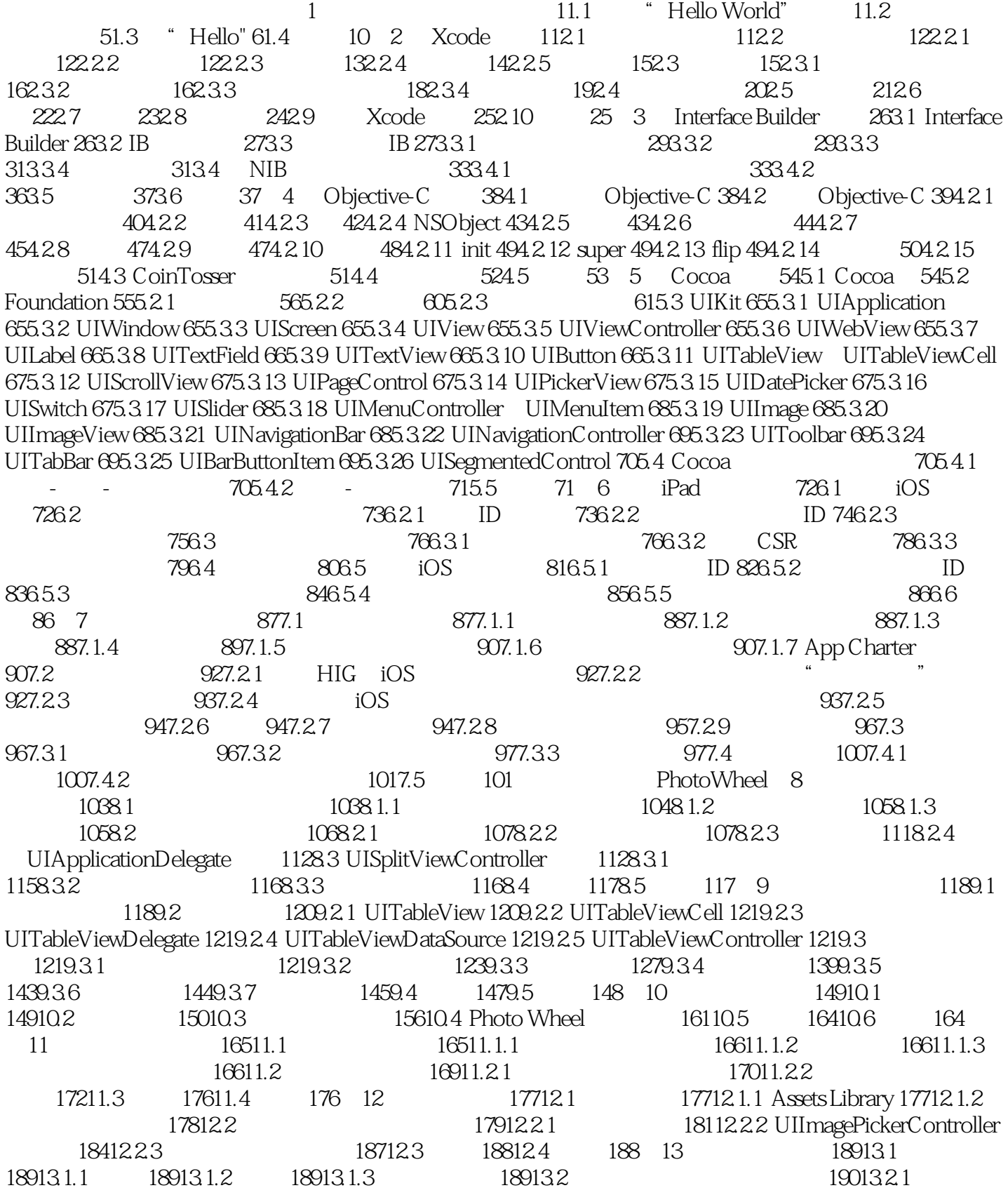

 $<<$ iPad $<$ 

19013.2.2 19013.2.3 19113.2.4 19113.2.4 19513.2.5 19813.3 Core Data 20013.3.1 Core Data 20013.3.2 20013.3.3 20113.3.4 20213.3.5 PhotoWheelPrototype Core Data 20213.3.6 Core Data 20213.3.7 Core Data 20313.4 Photo Wheel Core Data 20613.4.1 Core Data 20613.4.2 20613.4.3 NSManagedObject 20913.5  $21113.51$  Core Data  $21513.52$  Core Data 照片 21813.5.3 用Core Data显示相册中的照片 22013.6 直接使用SQLite 22113.7 小结 22113.8 习题 221 14 Xcode 22214.1 22214.1.1 22314.1.2 22414.1.3 22414.2 PhotoWheel 22514.2.1 22514.2.2 22614.2.3 UIMainStoryboardFile 22714.2.4 AppDelegate 22814.2.5 22814.2.6 22914.2.7 22914.2.8 23014.2.9 23214.3 23314.4 233 15 控制器详解 23415.1 实现视图控制器 23415.2 过渡 23615.2.1 创建定制过渡 23715.2.2 设置过渡 23715.2.3  $23915.24$  24115.3  $24315.4$  24515.4.1 24615.4.2 24615.4.3 24815.4.4 25115.5 25115.6 252 16 25316.1 25316.1 25316.1.1 25416.1.2 Core Data 25516.1.3 WheelView 26016.2 27016.2.1 27116.2.2 27716.2.3 27816.3 27816.3 27916.3.1 27916.3.2 28316.3.3 28816.3.4 28916.4 28916.4 28916.5 29116.5 29416.6 29916.6.1 GridView 30816.6.2 31216.7 31516.8 315 17 31617.1 31617.2 32417.3 Chrome 33217.4 33617.5 34217.6 34817.7 348 18 34918.1  $349181.1$   $350181.2$   $350182$ 35118.2.1 35518.2.2 35518.2.3 WheelView 35618.2.4 About 35818.2.5 35818.3 35818.3 35818.3.1 35818.3.2 36318.4 36518.5 36718.6 367 19 AirPrint 36819.1 36819.1.1 Print Center 36819.1.2 36919.1.3 API 36919.2 PhotoWheel 36919.3 37219.4 372 20 37320.1 37320.2 SendEmailController 37420.2.1 SendEmailController 37520.2.2 SendEmailController 37820.3 38320.4 383 21 Web 38421.1 38421.2 Flickr 38521.2.1 PhotoWheel Flickr 38621.2.2 Flickr View Controller Scene 38821.2.3 Flickr 38921.2.4 Flickr 39121.2.5 39721.2.6 FlickrViewController 40221.3 41021.4 41121.5 41121.6 41122 iCloud 41222.1 41222.2 iCloud 41222.2.1 41322.2.2 UIDocument UIManagedDocument 41322.2.3 41422.3 41422.3.1 ID 41422.3.2 iCloud 41522.3.3 iCloud 41622.4 PhotoWheel iCloud 41822.4.1 41822.4.2 Core Data 41922.5 PhotoWheel iCloud 41922.6 iCloud 42322.6.1 42322.6.2 iCloud 42722.7 43022.8 431 23 AirPlay  $43223.1$   $43223.2$   $43223.3$ 43323.4 PhotoWheel 43423.4.1 43423.4.2 43523.5 43723.6 43723.6 44023.7 44023.7 44223.8 44423.9 44523.10 AirPlay 44623.11 AirPlay 44723.12 44823.13 448 24 Core Image 44924.1 Core Image 44924.2 CIFilter 45024.2.1 45124.2.2 CIFilter 45124.3 45224.3.1 45324.3.2 45424.4 PhotoWheel Core Image 45424.4.1 45524.4.2 45624.4.3 45624.4.4 CIFilter 46124.4.5 46524.4.6 46624.4.7 46624.4.8 46824.5 46924.6 469 25 47125.1 47125.1.1 47125.1.2 47125.2

 $,$  tushu007.com

## <<iPad >>

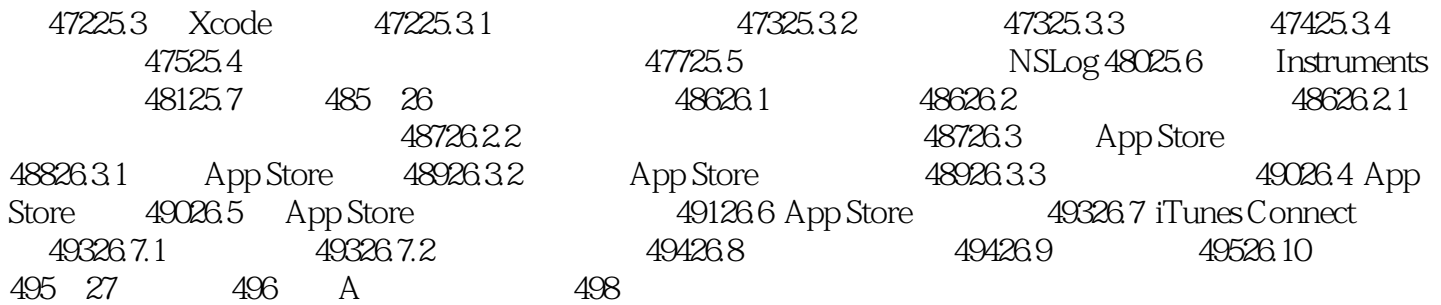

 $,$  tushu007.com

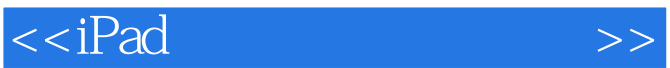

- $1$ iPad
	- " Hello World"
	- " Hello World"

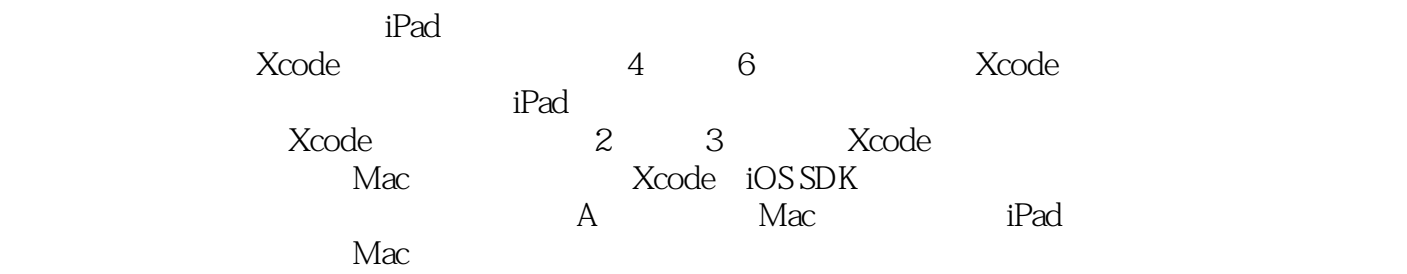

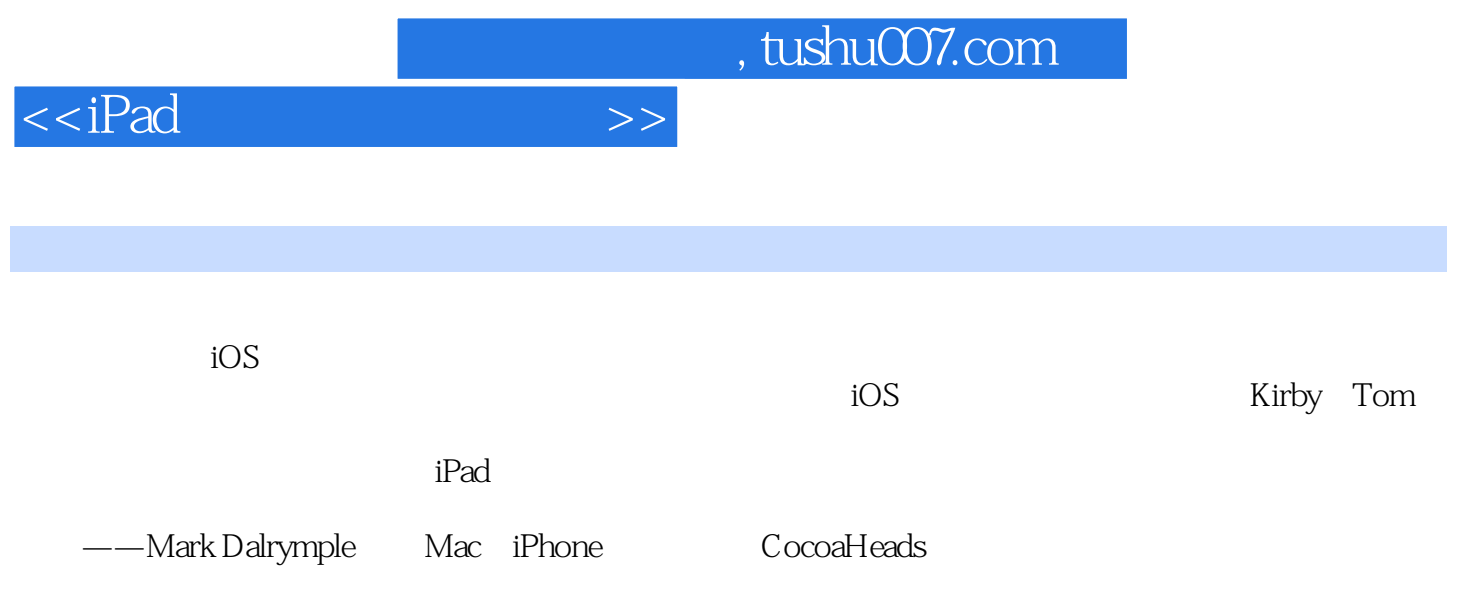

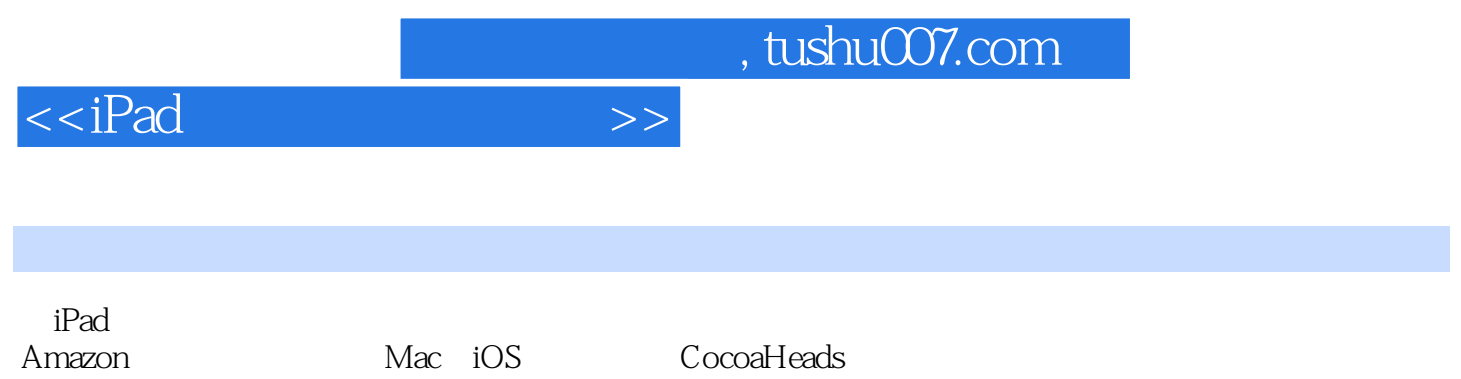

![](_page_9_Figure_0.jpeg)

![](_page_10_Picture_0.jpeg)

本站所提供下载的PDF图书仅提供预览和简介,请支持正版图书。

更多资源请访问:http://www.tushu007.com